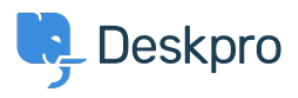

[Bażi tal-għarfien](https://support.deskpro.com/mt-MT/kb) > [Deskpro Legacy](https://support.deskpro.com/mt-MT/kb/deskpro-legacy) > [How do I prevent a specific agent being assigned](https://support.deskpro.com/mt-MT/kb/articles/how-do-i-prevent-a-specific-agent-being-assigned-tickets-2) [tickets?](https://support.deskpro.com/mt-MT/kb/articles/how-do-i-prevent-a-specific-agent-being-assigned-tickets-2)

How do I prevent a specific agent being assigned tickets?

Lauren Cumming - 2023-08-31 - [Comments \(0\)](#page--1-0) - [Deskpro Legacy](https://support.deskpro.com/mt-MT/kb/deskpro-legacy)

## **Question**

I'm an agent on the helpdesk but I don't need to be assigned any tickets. Sometimes agents accidentally assign me tickets though - is there a way to prevent this from happening?

## **Answer**

Assignment overrides department permissions but what you can do is setup a Ticket Update Trigger so that anytime an agent assigns a ticket to you, it gets assigned back to the agent who did this change.

Simply go to **Admin > Tickets > Ticket Update Trigger** and create one like the example below:

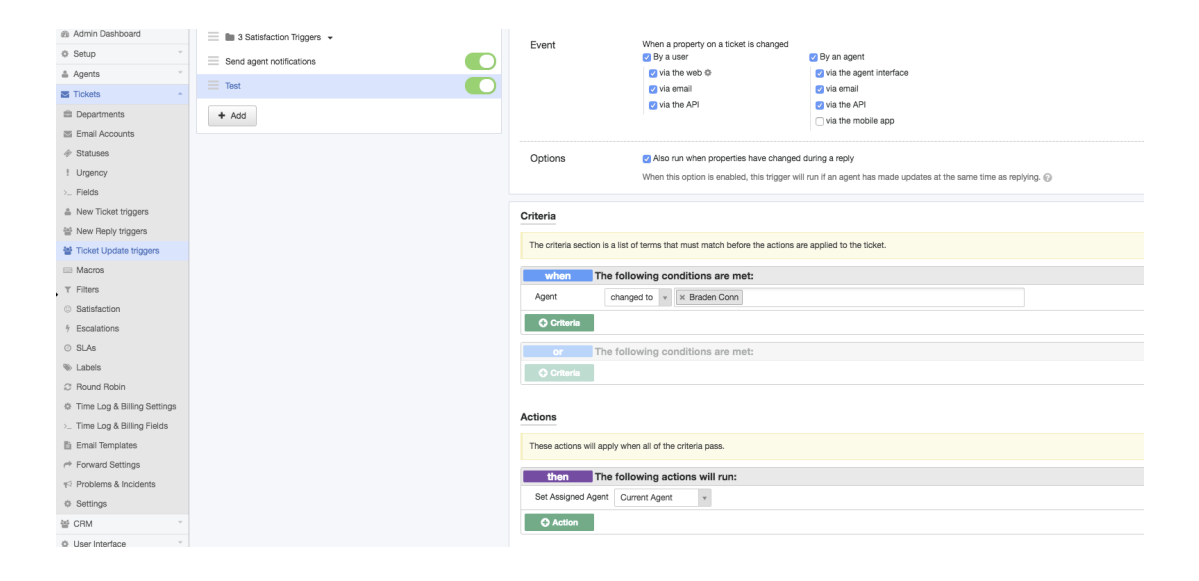